## **Siswa, Perhatikan 5 Hal Ini Sebelum Simpan Permanen Akun SNPMB 2024**

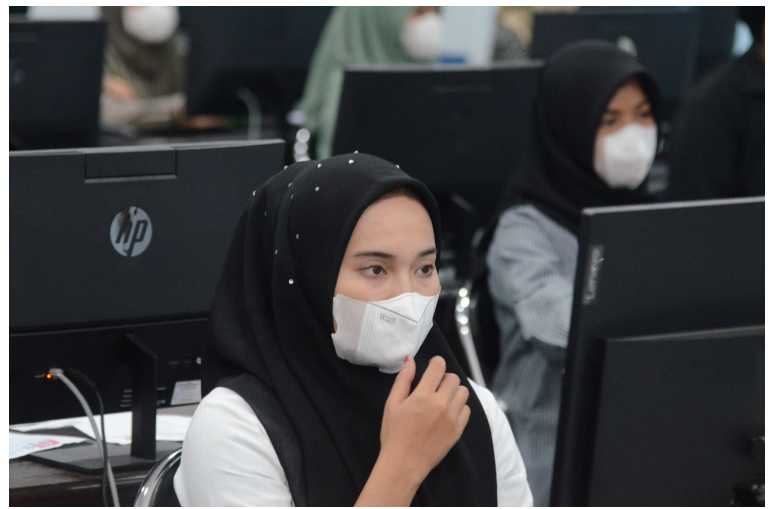

Pelaksanaan UTBK SBMPTN di Universitas Malikussaleh tahun 2022.Foto: Bustami Ibrahim

UNIMALNEWS | Jakarta - Siswa sudah bisa melakukan simpan permanen akun Seleksi Nasional Penerimaan Mahasiswa Baru (SNPMB) 2024 mulai Sabtu, 10 Februari 2024. Perhatikan lima hal ini sebelum melakukan simpan akun permanen.

Siswa wajib memiliki akun SNPMB 2024 agar bisa mengikuti Seleksi Nasional Berdasarkan Prestasi (SNBP) dan Seleksi Nasional Berdasarkan Tes (SNBT). Akun tersebut wajib dilakukan simpan permanen caranya dengan menekan menu "Simpan Permanen".

Baca:H-5 Ditutup, Segera Buat Akun SNPMB untuk Daftar SNBP dan SNBT 2024

Sebelum melakukan simpan permanen akun SNPMB ada beberapa hal yang wajib diperhatikan. Ini karena ji sudah melakukan simpan permanen tidak dapat melakukan perubahan data.

"Perhatikan, jika sudah melakukan simpan permanen data, maka data Anda tidak dapat diubah kembali," kata Koordinator Teknologi dan Sistem Informasi SNPMB, Arif Djunaidy dalam Sosialisasi Daring Mekanisme Registrasi Akun SNPMB Bagi Sekolah dan Siswa Tahun 2024 di kanal YouTube SNPMB BPPP seperti dilihat Medcom.id, Minggu 11 Februari 2024.

Ini 5 Hal yang Perlu Diperhatikan.

Berikut ini lima hal yang perlu diperhatikan sebelum melakukan simpan akun permanen seperti dikutip dari Instagram resmi SNPMB@\_snpmbbppp:

1. Cek Ulang Data

Pada menu verifikasi Data Sekolah atau Siswa pastikan data sudah terisi dengan benar dan lengkap. Jika terdapat kesalahan, tekan tombol Perbarui Data. Jika masih ada kesalahan data, segera uba melalui sekolah cek FA! di https://halo-snpmb.bppp.kemdikbud.go.id/.

2. Pastikan Foto Sudah Seusai

Pastikan foto terlihat dengan jelas.Jika belum pastikan foto sudah diunggah sesuai dengan ketentuan, yaitu dimensi 4x6 cm atau 8x12 cm dengan ukuran 80 KB s.d. 300 KB.

3. Pastikan Semua Data Sudah Benar

Pastikan semua data sudah lengkap dan benar, kemudian tekan tombol Simpan Permanen.

4. Unduh Bukti Simpan Akun

Unduh Bukti Permanen akun SNPMB dan simpan dengan baik.

5. Simpan Email dan Password

Pastikan informasi email dan password untuk akun SNPMB disimpan deng **\$8 unaber:** Medcom.id]

Baca: Sekolah Tidak Finalisasi Akun SNPMB, Siswa Tak Bisa Ikut SNBP

Tanggal: 11 February 2024 Post by: [Tami](https://news.unimal.ac.id/index/author/6/tami) Kategori: News [Repository Medi](https://news.unimal.ac.id/index/kategori/2/repository-media)a Tags: [SNPMB](https://news.unimal.ac.id/index/tag/27/snpmb),